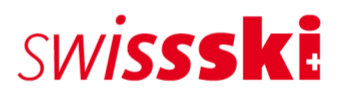

## **TD Einführungskurs 2019**

## **Park & Pipe, Cross und Snowboard Alpin**

Der TD ist bei Wettkämpfen von Swiss-Ski/Swiss-Snowboard und der FIS für die Sicherheit und die Umsetzung des Reglements zuständig. Dies macht die Funktion als TD zu einem interessanten, abwechslungsreichen und verantwortungsvollen Job, in welchem eng mit den lokalen Veranstaltern zusammengearbeitet wird.

Die TD Ausbildung erfolgt in einem Theoretischen Teil und einem praktischen Teil mit Ausbildungs-Einsätzen an den Nationalen Rennen.

Der TD Einführungskurs findet in 2 Tagen im Muri statt, wobei am 2. Tag die erfahrenen TD's mit dabei sind.

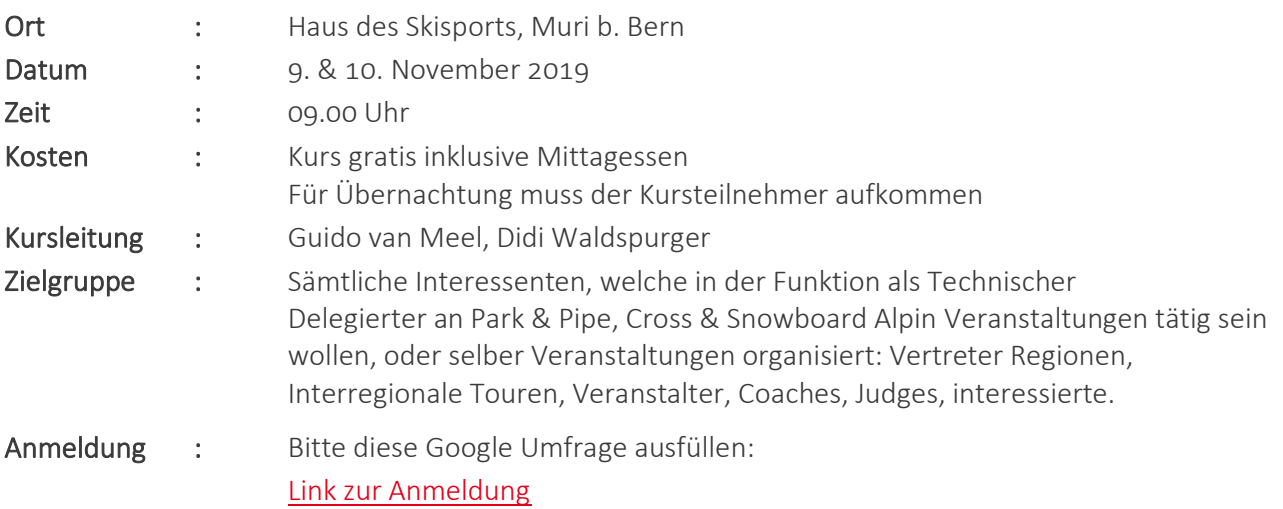

## Programm

Samstag 09.11. Einführungskurs

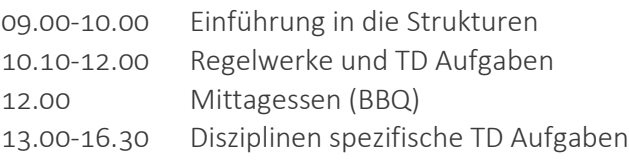

Sonntag 10.11. Einführungs- und Weiterbildungskurs

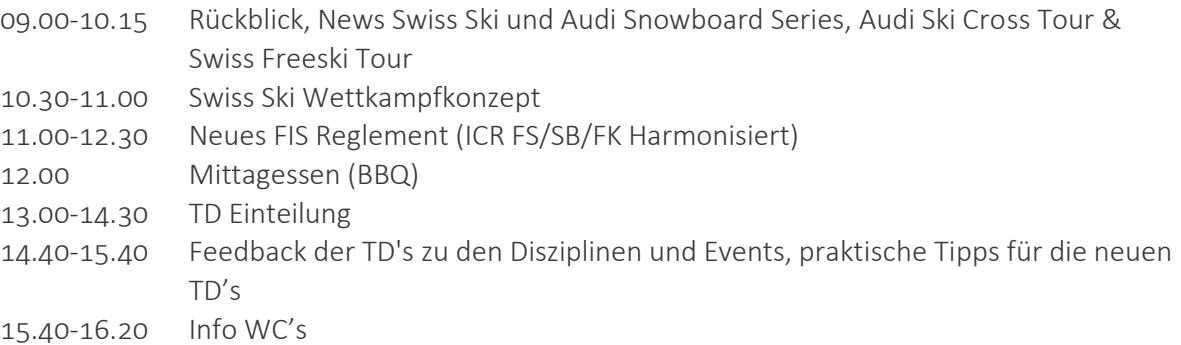

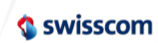

**HAUPTSPONSOR** 

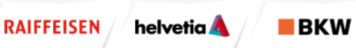

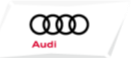

**FAHRZEUGPART** 

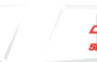

**SRG SSR** 

 $\mathbf{A}$ 

*F*DESCENTE